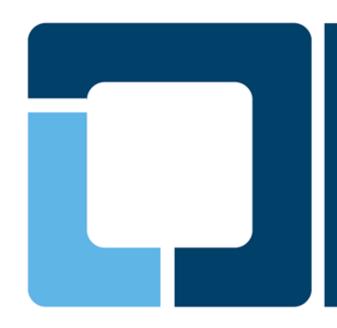

### **Open Printing Plenary - 2019**

Joint PWG/Open Printing Summit - Lexington, KY 16 April 2019

Ira McDonald (High North) – OP Chair Till Kamppeter (Canonical) – OP Manager

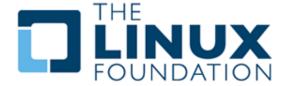

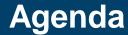

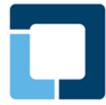

- Linux Markets and Distributions (Distros)
- OpenPrinting 2018
- Google Summer of Code 2018
- OpenPrinting 2019
- Google Summer of Code 2019
- OpenPrinting New Look
- Next Steps

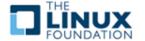

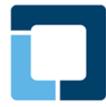

## **Linux Markets and Distributions (Distros)**

- Linux Internet public server market share in April 2019
  - 32% Linux / 30% Windows / 38% other/unknown <a href="https://w3techs.com/technologies/overview/operating\_system/all">https://w3techs.com/technologies/overview/operating\_system/all</a>
- Linux Web Server market share in April 2019
  - 45% Linux / 21% Windows / 34% other/unknown <a href="https://secure1.securityspace.com/s\_survey/data/201804/index.html">https://secure1.securityspace.com/s\_survey/data/201804/index.html</a>
- Linux mobile OS market share in April 2019
  - 75% Android / 22% iOS / 1% other/unknown
    <a href="http://gs.statcounter.com/os-market-share/mobile/worldwide">http://gs.statcounter.com/os-market-share/mobile/worldwide</a>
- Linux distributions popularity on Distro Watch in 2019
  - Manjaro, Mint, Ubuntu, Debian, Fedora, openSUSE, CentOS <a href="https://distrowatch.com/dwres.php?resource=popularity">https://distrowatch.com/dwres.php?resource=popularity</a>

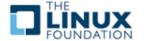

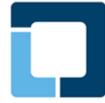

## OpenPrinting 2018 – 1 of 3

## **OP Driverless Printing support in Linux**

- Developers Till Kamppeter and Linux community
- Ubuntu 18.04 LTS (April 2018) Driverless Printing enhanced
  - Automatic setup / Connect a printer as easily as a USB stick
    <a href="https://wiki.ubuntu.com/BionicBeaver/ReleaseNotes">https://wiki.ubuntu.com/BionicBeaver/ReleaseNotes</a>
- IPP Everywhere open standard from PWG mainstream in CUPS
  - IPP Everywhere certified Printers now entering the market
- CUPS 2.2.7 (March 27, 2018)
  - Raw print queues deprecated conflicts w/ sandboxed apps
- CUPS 2.3b4 (March 27, 2018)
  - Printer drivers deprecated instead use Printer Application

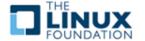

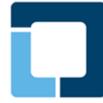

## OpenPrinting 2018 – 2 of 3

# OP CUPS Filters – accomplishments this year

- Developers Till Kamppeter and Linux community <a href="http://www.openprinting.org/download/cups-filters/">http://www.openprinting.org/download/cups-filters/</a>
- cups-browsed
  - Support for CUPS' own temporary queues for remote IPP/CUPS printers
  - Highly configurable print queue clustering
  - Support for all standards (IPP Everywhere, AirPrint, Wi-Fi Direct, Mopria)
- filters
  - PCLm support
  - pdftoopvp and pdftoijs deprecated
  - Flattening of interactive PDF forms
- ippusbxd
  - Better compatibility, reliability, prepared for IPPS, improved DNS-SD

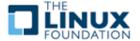

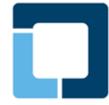

## OpenPrinting 2018 – 3 of 3

#### **OP CUPS Filters – the future**

- cups-browsed restartable in-process, e.g., to re-read its config
- cups-browsed restarts on "kill -HUP" (like most other daemons)
- cups-browsed treats IPP network printers and remote CUPS printers as equal, allowing clustering of any printers
- cups-browsed auto-selects printers based on Job option settings
- QPDF-based solutions for bannertopdf and form-flattening

## **OP IPP System Service support – the future**

- Full driverless support for MFDs, including driverless IPP Scan
- Full system admin support for MFDs and Printers

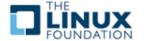

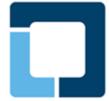

### **Google Summer of Code 2018**

#### **GSoC 2018 – Recruitment**

- Student selection process started in Jan 2018 long before GSoC premier university Computer Science departments approached
  - Screened over 100 students from different universities

## GSoC 2018 – 5 Projects / 6 Students / 9 Mentors

- PDF updates for cups-filters use standard Poppler APIs or QPDF
- Enhancements for ipptool scripts for new operations/attributes
- New tool ippdoclint check PWG Raster structure & report errors
- Backends for Common Print Dialog (CPD) D-Bus interface
- Content-oriented printer auto-selection based on Job options

## Bonuses in 2018 – 2 Projects outside GSoC 2018

- Enhancements for ippserver add support for all IPP data types
- Completion of Qt Print Dialog update for CPD support

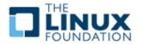

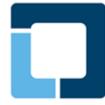

## OpenPrinting 2019 – 1 of 3

## **OP Driverless Printing support in Linux**

- Developers Till Kamppeter and Linux community
- Ubuntu 19.04 (18 April 2019) Driverless Printing enhanced
  - Automatic setup / Connect a printer as easily as a USB stick
    <a href="https://wiki.ubuntu.com/Releases">https://wiki.ubuntu.com/Releases</a>
    Disco Dingo
- IPP Everywhere open standard from PWG mainstream in CUPS
  - 365 IPP Everywhere Printers now certified
- CUPS 2.2.10 (7 December 2018)
  - 'Ipoptions' for IPP Everywhere, USB & PPD fixes, Page accounting (2.3)
- CUPS 2.3b7 (14 December 2018)
  - Bug fixes and build failure fixes

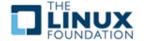

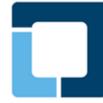

## OpenPrinting 2019 – 2 of 3

# OP CUPS Filters – accomplishments this year

- Developers Till Kamppeter and Linux community <a href="http://www.openprinting.org/download/cups-filters/">http://www.openprinting.org/download/cups-filters/</a>
- cups-browsed
  - No new features added after last year's OpenPrinting Summit 2018
  - Focus on reliability this year
  - Bug fixes in Cluster Printing, IPPS upgrade, HTTP timeouts, etc.

#### filters

- pdftoopvp and pdftoijs deprecated
- QPDF-based solutions pdftopdf, bannertopdf
- New options for scaling/fitting images/page content

### ippusbxd

- No code changes, no new features, no functional changes
- Need Avahi patch (not just Ubuntu) now in progress

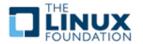

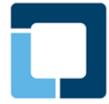

## OpenPrinting 2019 – 3 of 3

#### OP CUPS Filters – the future

- Make cups-browsed re-startable in-process
- Make cups-browsed not use CUPS PPD APIs any more
- Make cups-browsed treat IPP network printers and remote CUPS
- printers equal
- Make cups-browsed auto-select printers in a cluster of very different printers depending on Job and option settings
- Make cups-filters not use CUPS PPD APIs any more

## **OP IPP System Service support – the future**

- Full system admin support for MFDs and Printers (GSoC 2019)
- Full driverless support for MFDs, including driverless IPP Scan

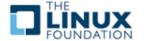

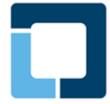

### **Google Summer of Code 2019**

#### GSoC 2019 – Recruitment

- Student selection process started in Jan 2018 long before GSoC premier university Computer Science departments approached
  - Screened over 100 students from different universities

### GSoC 2019 – 5 Projects

- Generic Framework to turn legacy drivers consisting of CUPS filters and PPDs into Printer Applications
- IPP: ipptool test suite for IPP System Service
- IPP: ipptool test suite updates for IPP errata updates
- Update pdftoraster to only use standard Poppler APIs
- Turn the scp-dbus-service of system-config-printer into C (from current Python implementation)

### **GSoD 2019 – OP Participation in Google Summer of Docs**

Bring open source and technical writer communities together

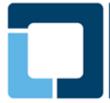

### **OpenPrinting New Look**

# **OpenPrinting New Logo**

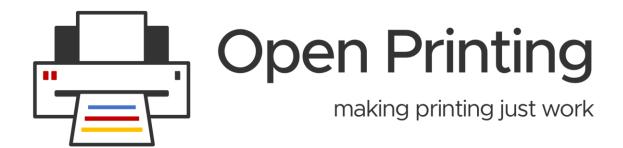

# **OpenPrinting New Website**

- Migration Tasks
  - Migration work for foomatic and other areas are going on in parallel
- Development Repository
  - https://openprinting.github.io/#

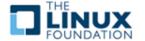

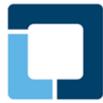

### **Call for Participation**

OP is cost-effective for printer vendor support of Linux and UNIX

#### PWG and OP Collaboration

- IPP Everywhere/1.0 complete in GSoC 2018
- Common Print Dialog complete in GSoC 2018
- IPP System Service (System Admin) coming in GSoC 2019
- IPP Shared Infrastructure Extensions (Cloud) future
- IPP FaxOut, IPP Scan (MFD) future
- IPP Job Extensions/2.0, IPP Document Object/1.1 future
- IPP 3D Printing and IPP 3D PJT future

### **OP monthly teleconferences on Tuesdays**

- Tuesday 7 May 2019 1-2pm US EDT (F2F review/GSoC)
- Tuesday 4 June 2019 1-2pm US EDT (GSoC status)
- Tuesday 2 July 2019 1-2pm US EDT (GSoC status)

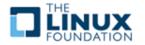